How to Edit Content on the CMS

1. Login to the Content Management System (CMS) with your normal POST credentials.

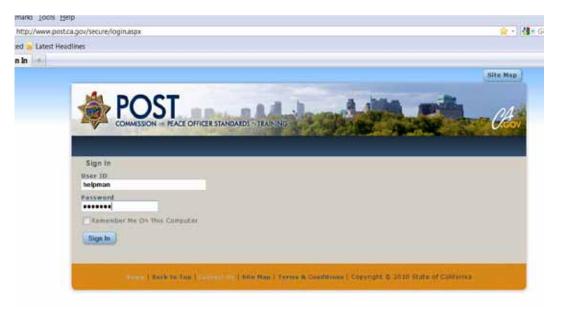

2. Navigate to the page you want to edit.

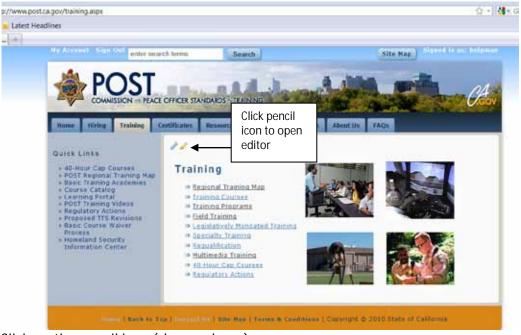

3. Click on the pencil icon (shown above).

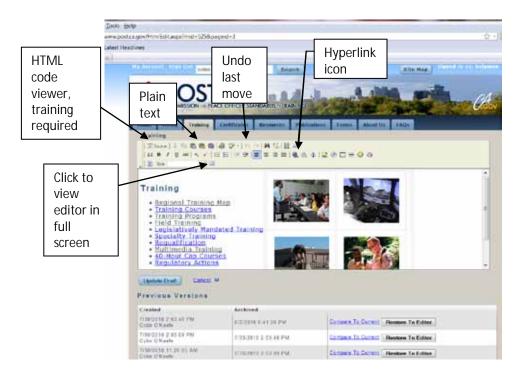

4. This opens your editor. It looks similar to a word document to input/edit content in.

## Guidelines for editing content:

- If pasting text into editor from anywhere (i.e.: Word) paste as plain text only.
- Paste all text using the 'Paste as Plain Text' icon box.
- Quick paste in 'Plain Text' dialogue box is CTRL+V.
- To press ENTER to move to the next line hold down 'SHIFT' & hit ENTER at the same time. This will prohibit additional spacing that may previously be added by only hitting the ENTER key. le: for bulleted lists.
- If you need to insert a photo; please send the photo and request to WebRequest. (For the time being.)
- Do not underline any text; this is left for hyperlinks only.
- Do not indent twice, it causes a block quotes; only click the indent icon once.
- Please spell check.
- If you make a mistake use the 'Undo' icon in the toolbar.
- Keep with the consistent look & feel of all the POST pages.
- Please do not use the 'Source' (HTML) code to insert content without proper training.

- To hyperlink text, highlight the text, while highlighted click the hyperlink icon shown above (globe). (See screen print below for example of dialogue box)
  - If it connects to an outside website insert: www.website.com
  - If it should connect to another POST Website Page, note the change/update and send the request to WebRequest.

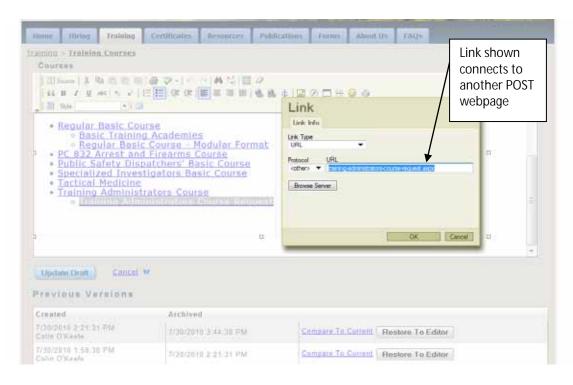

- If it needs to link to an email address change the 'Link Type' to 'E-Mail'. Use this email template example to fill out your template, always put a 'Message Subject' like below: "From the POST Website Regarding \_\_\_\_\_\_", you fill in the blank, using proper capitalization of the topic in reference.
- To unlink text, highlight it, right click, and select 'Remove Link'.

|     | Link Info               | Link Info                                                      |
|-----|-------------------------|----------------------------------------------------------------|
| N A | Link Type<br>E-Mail 🛛 🔻 | Link Type<br>E-Mail                                            |
| 1   | E-Mail Address          | E-Mail Address                                                 |
| ÷   | Message Subject         | PostMaster@post.ca.gov                                         |
| 1   |                         | Message Subject                                                |
| 9   | Message Body            | From the POST Website Regarding Training Administrators Course |
|     |                         | Message Body                                                   |
| 1   |                         |                                                                |
|     | OK                      |                                                                |

5. When finished with edits/updates click 'Update Draft'.

.

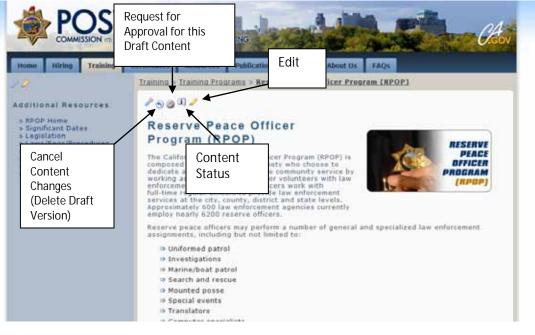

If you update draft & realize it is not correct, use the Previous Versions to Compare to Current & Restore and earlier Version to Editor. Finish restoring by clicking on Update Draft Again.

| Created                                                                                                    | Archived                                                                                                    |                                                                                                    |                                                                                                    |                                                                                                    |
|----------------------------------------------------------------------------------------------------|----------------------------------------------------------------------------------------------------|----------------------------------------------------------------------------------------------------|----------------------------------------------------------------------------------------------------|----------------------------------------------------------------------------------------------------|
| 7/20/2010 12:21:57 PM                                                                                                    | Taxaa ay a sa ay ay ay ay ay ay ay ay ay ay ay ay ay                                                                                                    |                                                                                                    | Lannen                                                                                                    |                                                                                                    |
| Daria Rowert                                                                                                    | 7/20/2010 12:25:05 PM                                                                                                    | M                                                                                                    | Compare To Current                                                                                                    | Restore To Editor                                                                                                    |
| //20/2010 12:20:20 PM<br>Daria Rowert                                                                                                    | 7/20/2010 12:21:57 PM                                                                                                    | M                                                                                                    | Compare To Current                                                                                                    | Restore To Editor                                                                                                    |
| 7/20/2010 12 19:55 PM<br>Daria Rowert                                                                                                    | 7/20/2010 12:20:20 PM                                                                                                    | M                                                                                                    | Compare To Current Restore To Edit                                                                                                    |                                                                                                    |
| 7/20/2010 12:15:17 PM<br>Daria Rowert                                                                                                    | 7/20/2010 12:19:55 PM                                                                                                    | Compare To Current Restore To Edite                                                                                                    |                                                                                                    | Restore To Editor                                                                                                    |
| 5/29/2010 1:50:49 PM<br>Daria Rowert                                                                                                    | 7/20/2010 12 15 17 PM                                                                                                    | Ŵ.                                                                                                    | Compare To Current                                                                                                    | Restore To Editor                                                                                                    |
| 5/29/2010 1:49:53 PM<br>Daria Rowert                                                                                                    | 6/29/2010 1.50 49 PM                                                                                                    |                                                                                                    | Compare To Current                                                                                                    | Restore To Editor                                                                                                    |
| Current Version Created 7/2                                                                                                    | 0/2010 12:25:05 PM                                                                                                    |                                                                                                    | of 7/20/2010 12:21:57                                                                                                    | РМ                                                                                                    |
| Regular Basic Course                                                                                                    |                                                                                                    | Regular Ba                                                                                                    | sic Course                                                                                                    |                                                                                                    |
| Regular Basic Course<br>The sequer that character (and may in the estimation<br>of the rest of the second second second second second<br>second second second second second second second<br>second second second second second second second<br>second second second second second second second<br>second second second second second second second<br>second second second second second second second second<br>second second                                                                | west training requirements for waves 4 alterna<br>23 (Judit, Have are in whist cardinal taxes,<br>and in both the standard and worked                                                                                                    | Regular Bar<br>The tegelar basis for<br>prices officers, as to<br>research                                                                                                    | sic Course<br>mens (activity) is the entry way to<br>entry in a second second to divide its<br>a califord. The course is divide its<br>to                                                                                                    | sing regularizer for early Californ<br>there are 30 Mint - certified tests<br>on the standard and workle                                                                                                    |
| Regular Basic Course<br>The sequential course (and music in the estimation<br>officer, an epseloid is <u>constant</u> of the<br>second second second second second second<br>terminal<br>Course Formets<br>The Breater of Second 10 the Regular Beec Course<br>second second second second second second<br>memory for the Second Second Second<br>Memory Formets Second Second Second Second<br>Memory Formets Second Second Second Second<br>Memory Formets Second Second Second Second<br>Memory Formets Second Second Second Second<br>Memory Formets Second Second Second Second<br>Memory Formets Second Second Second Second Second<br>Memory Formets Second Second Second Second Second<br>Memory Formets Second Second                                                   | west training to posteriory for wests of althorns<br>(2) (201). There are no source carried form<br>more to both the west output contractions<br>in the source of the source cart output to the<br>There are to be presented at the source<br>of the source of the source cart output to the<br>the device of the source cart output to the<br>source of the source cart output to the<br>source of the source cart output to the<br>source of the source of the source output to the<br>source of the source of the source output to the source of<br>the device of the source output to the source output to the<br>source of the source output to the source output to the source output to<br>the device of the source output to the source output to the source output to<br>the device of the source output to the source output to the source output to<br>the device of the source output to the source output to the source output to<br>the device of the source output to the source output to the source output to<br>the device of the source output to the source output to the source output to<br>the device of the source output to the source output to the source output to<br>the source output to the source output to the                                                                         | Regular Bai<br>the template tener 1<br>template officert, as in<br>template officert, as in<br>template template<br>template template template<br>template template templ          | SIC COURSE<br>mana (academan) in the entry-annual trac-<br>mented in a list Academic (act) which<br>is the second second second second second<br>14<br>14<br>15<br>16<br>16<br>16<br>16<br>16<br>16<br>16<br>16<br>16<br>16                                                                                                    | sing requirement for many California.<br>Using any 20-011-Carlled Julii<br>to the standard and standing<br>and on a second and second<br>of the proceeding on the second<br>of the proceeding on the second<br>of the process of the second<br>of the process of the process of the second<br>of the process of the process of the                                               |
| Regular Basic Course<br>The tappler that's tapped (another of the estimate<br>prese officer, as specified in type (another of the<br>tampe) accounting in calibration. The Density of the<br>tampe)<br><b>Course Formats</b><br>The Bandard Format of the Regular Base Sparse<br>evidences with a memory ingestimate of the the<br>memory of the State of the State of the Termine                                                                                                    | west transing requirements for waves of althorns<br>(2) (ref). There are no point correlation takes,<br>may be both the standard and solution<br>is deliver of or a west wave and institutional<br>solutions waiting the standard solution of plan.<br>Take are not associated wave and the standard<br>of forming to a soft these we should consider the<br>deliver data and the second solution of another<br>a soft forming to a constraint the standard solutions<br>data consider with the fitness collections                                                                                                    | Regular Bar<br>The sequences of<br>provide offset, as is<br>constant.<br><b>Course Formal</b><br>The Bandord Pathon<br>before on the formation<br>that work eventures<br>the standard security of<br>the standard security of | SIC COURSE<br>mana (academy) is the entry-week tra-<br>mented is a top familier to the output<br>of patients. The course is otherwise on<br>the<br>set the Pascel Resc. Course is shiften<br>man inspections of Soft Asses. The<br>source output of the Soft Asses. The<br>source output of the Soft Asses. The Soft Asses. The<br>source output of the Soft Asses. The<br>source output of the Soft Asses. The Soft Asses. The<br>source output of the Soft Asses. The<br>source output of the Soft Asses. The Soft Asses. The<br>source output of the Soft Asses. The Soft Asses. The<br>source output of the Soft Asses. The Soft Asses. The Soft Asses. The<br>source output of the Soft Asses. The Soft Asses. The Soft Asses. The<br>source output of the Soft Asses. The Soft Asses. The Soft Asses. The Soft Asses. The Soft Asses. The<br>soft Asses. The Soft Asses. The Soft Asses. | sing reparametric for many Californi<br>there are 30 ACL confided (action<br>to the databased are instantial<br>out on a standard are instantial<br>out on a set act instantial result<br>out on a set of the stantial result<br>out on a set of the stantial result<br>of a set of the stantial databased<br>at a set of the set of the stantial<br>of a set of the stantial result<br>of a set of the stantial result<br>of the set of the stantial results<br>of the set of the stantial results<br>of the set of the stantial results<br>of the set of the stantial results<br>of the set of the stantial results<br>of the set of the stantial results<br>of the set of the stantial results<br>of the set of the stantial results<br>of the set of the stantial results<br>of the set of the stantial results<br>of the set of the stantial results<br>of the set of the set of the set of the set<br>of the set of the set of the set of the set<br>of the set of the set of the set of the set<br>of the set of the set of the set of the set<br>of the set of the set of the set of the set<br>of the set of the set of the set of the set<br>of the set of the set of the set of the set of the set<br>of the set of the set of the set of the set of the set<br>of the set of the set                                                     |
| Regular Basic Course<br>The tagging that Course (and may in the estimation of the set of the set of t                                                                                     | west tracking requirements for waves of althorns<br>of (1944). There are in a single of article correlation fragme,<br>many in both tracking and a strategiest workshow<br>is deliver of et a single and in strategiest workshow<br>in the strategiest and the strategiest workshow<br>in the strategiest workshow the strategiest<br>bulk them and have tracking the strategiest<br>of the strategiest workshow the strategiest workshow<br>of the strategiest workshow the strategiest workshow<br>of the strategiest with the three strategiest workshow<br>workshow the strategiest workshow the strategiest<br>to the three strategiest and the strategiest workshow<br>workshow the strategiest workshow the strategiest<br>to the three strategiest workshow that the strategiest<br>to the three strategiest workshow that is at the tablest                                                                                                    | Regular Bar<br>The sequences of<br>provide offset, as is<br>constant.<br><b>Course Formal</b><br>The Bandord Pathon<br>before on the formation<br>that work eventures<br>the standard security of<br>the standard security of | sic Course<br>mana (academp) is the entry-weal tra-<br>mented in a tori Academic (academic)<br>and the state academic (academic)<br>of the state of the state of the<br>state of the state of the state. There<br>the the state of the state of the state<br>of the state of the state of the state<br>of the state of the state of the state<br>of the state of the state of the state<br>of the state of the state of the state<br>of the state of the state of the state of the state<br>of the state of the state of the state of the state<br>of the state of the state of the state of the state<br>of the state of the state of the state of the state<br>of the state of the state of the                                                                                     | sing reparametric for many Californi<br>there are 30 ACL confided (action<br>to the databased are instantial<br>out on a standard are instantial<br>out on a set act instantial result<br>out on a set of the stantial result<br>out on a set of the stantial result<br>of a set of the stantial databased<br>at a set of the set of the stantial<br>of a set of the stantial result<br>of a set of the stantial result<br>of the set of the stantial results<br>of the set of the stantial results<br>of the set of the stantial results<br>of the set of the stantial results<br>of the set of the stantial results<br>of the set of the stantial results<br>of the set of the stantial results<br>of the set of the stantial results<br>of the set of the stantial results<br>of the set of the stantial results<br>of the set of the stantial results<br>of the set of the set of the set of the set<br>of the set of the set of the set of the set<br>of the set of the set of the set of the set<br>of the set of the set of the set of the set<br>of the set of the set of the set of the set<br>of the set of the set of the set of the set<br>of the set of the set of the set of the set of the set<br>of the set of the set of the set of the set of the set<br>of the set of the set                                                     |
| Regular Basic Course<br>The tapping that Course (academic) is the estimate<br>party academic of the tapping of the tapping of the<br>tamper academic of the tapping of the tapping of the<br>tamper academic of the tapping of the tapping of the<br>tamper of the tapping of the tapping of the tapping<br>tapping of the tapping of the tapping of the tapping<br>tapping of the tapping of the tapping of the tapping<br>tapping of the tapping of the tapping of the tapping<br>tapping of tapping of the tapping of the tapping<br>tapping of tapping of the tapping of tapping of the<br>tapping of tapping of the tapping of tapping of tapping<br>tapping of tapping of the tapping of tapping of tapping<br>tapping of tapping of tapping of tapping of tapping of tapping<br>tapping of tapping of tapping of tapping of tapping of tapping<br>tapping of tapping of tapping of tapping of tapping<br>tapping of tapping of tapping of tapping of tapping<br>tapping of tapping of tapping of tapping of tapping of tapping<br>tapping of tapping of tapping of tapping of tapping of tapping<br>tapping of tapping of tapping of tapping of tapping of tapping<br>tapping of tapping of tapping of tapping of tapping of tapping<br>tapping of tapping of tapping of tapping of tapping of tapping<br>tapping of tapping of tapping of tapping of tapping of tapping of tapping<br>tapping of tapping of tapping of tapping of tapping of tapping of tapping<br>tapping of tapping of tapp                                       | were transing requirement for wave 4 differing<br>all (with the standard wave of voltages)<br>in different of a wave wart referentiation<br>in different of a wave wart referentiation<br>in the standard wave of the standard<br>is different of a wave wart referentiation<br>is the standard wave wart referentiation<br>is the standard wave wart references<br>is the standard wave wart references<br>is the standard wave wart references<br>is the standard wave wart wave wave wave references<br>and the standard wave wave wave and the standard<br>is the standard wave wave and the standard<br>is the transition of the standard wave and<br>the standard wave wave wave and the standard<br>is the transition of the standard wave and<br>the standard wave wave wave and the standard<br>is the transition of the standard wave and the standard<br>is the transition of the standard wave and the standard<br>is the transition of the standard wave and the standard<br>is the transition of the standard wave and the standard<br>is the transition of the standard wave and the standard<br>is the transition of the standard wave and the standard<br>is the transition of the standard wave and the standard wave and the standard wav                                                                                   | Regular Bar<br>The sequence of the second<br>second second second second<br>second second second second second<br>second second second second second<br>second second second second second<br>second second second second second<br>second second second second second second<br>second second second second second second second<br>second second second second second second second<br>second second second second second second second second<br>second second second second second second second second<br>second second second second second second second second<br>second second                                                                                                    | sic Course<br>mana (academp) is the entry-weal tra-<br>mented in a tori Academic (academic)<br>and the state academic (academic)<br>of the state of the state of the<br>state of the state of the state. There<br>the the state of the state of the state<br>of the state of the state of the state<br>of the state of the state of the state<br>of the state of the state of the state<br>of the state of the state of the state<br>of the state of the state of the state of the state<br>of the state of the state of the state of the state<br>of the state of the state of the state of the state<br>of the state of the state of the state of the state<br>of the state of the state of the                                                                                     | sing returnment for many Californ<br>there are 30 ACL collection<br>in the database are stated by the<br>collection of the database of the<br>collection of the state of the<br>or and the state of the state<br>of the state of the state of the<br>state of the state of the state<br>of the state of the state of the state<br>of the state of the state of the state of the state<br>of the state of the state of the state of the state<br>of the state of the state of the sta                                     |
| Regular Basic Course<br>The sequer that characteristic stratement of the extension<br>of the second strategy of the second strategy of the second<br>trategy of the second strategy of the second strategy of the second<br><b>Course Formats</b><br>The Branchard Format of the Results Rese Course<br>strategy of the second strategy of the second strategy of the sec                                                                      | were transing requirement for wave 4 differing<br>all (with the standard wave of voltages)<br>in different of a wave wart referentiation<br>in different of a wave wart referentiation<br>in the standard wave of the standard<br>is different of a wave wart referentiation<br>is the standard wave wart referentiation<br>is the standard wave wart references<br>is the standard wave wart references<br>is the standard wave wart references<br>is the standard wave wart wave wave wave references<br>and the standard wave wave wave and the standard<br>is the standard wave wave and the standard<br>is the transition of the standard wave and<br>the standard wave wave wave and the standard<br>is the transition of the standard wave and<br>the standard wave wave wave and the standard<br>is the transition of the standard wave and the standard<br>is the transition of the standard wave and the standard<br>is the transition of the standard wave and the standard<br>is the transition of the standard wave and the standard<br>is the transition of the standard wave and the standard<br>is the transition of the standard wave and the standard<br>is the transition of the standard wave and the standard wave and the standard wav                                                                                   | Regular Bar<br>The sequence of the second<br>second second second second<br>Course Formal<br>Research and the second second<br>the second second second second<br>the second second second second<br>second second second second<br>second second second second second<br>second second second second second<br>second second second second second second<br>second second second second second second<br>second second second second second second second second<br>second second second second second second second second<br>second second                                                                               | Sic Course<br>many lacations in the entry-weat training of a part interpret of the entry of the entry of the ent                                                                                                    | sing returnment for more Californi,<br>there are 200 dist-certified (acti-<br>tions) and acti-<br>resident resident actions<br>read-one area acti-<br>resident for a several acti-<br>resident for a several action of the<br>actions (action of the action<br>of the action of the action of the<br>several for a several for the action<br>of a several for the action of the<br>several for a several for the action<br>of the action of the action of the<br>several for the action of the action<br>without several for the action<br>in the formation of the action<br>of the action of the action of the<br>several formation of the action of the<br>several formation of the action of the<br>several formation of the action of the<br>several formation of the action of the<br>several formation of the action of the<br>several formation of the action of the<br>several formation of the action of the<br>several formation of the action of the<br>several formation of the action of the action of the<br>several formation of the action of the action of the<br>several formation of the action of the action of the<br>several formation of the action of the action of the<br>several formation of the action of the action of the<br>several formation of the action of the action of the action of the<br>several formation of the action of the action of the action of the<br>several formation of the action of the action of the action of the action of the<br>several formation of the action of the action of the action of the action of the<br>several formation of the action of the action of the action of the action of the action of the<br>several formation of the action of the action of th                                           |
| Regular Basic Course<br>The negative Basic Course<br>The negative Basic Course (Incodence) or the entry-<br>present officer, or specified in <u>Course of the State</u><br><b>Course Formats</b><br>The Breathard derived of the Negative Deep Course<br>of the State Course of the Negative Deep Course<br>of the State Course of the Negative Deep Course<br>of the Negative Deep Course of the Negative Deep Course<br>of the Negative Deep Course of the Negative Deep Course of the Negative Deep Course of the Negative Deep Course of the Nega | when training requirements for when a difference<br>of (2014). There are no prior carried bases<br>are delivered on a wreap and restructure<br>in deliver of on a wreap and restructure<br>in the second second second second second<br>in the second second second second second<br>and the second second second second second<br>and the second second second second second<br>second second second second second second<br>second second second second second second second<br>second second second second second second second<br>second second second second second second second<br>second second second second second second second<br>second second second second second second second<br>second second second second second second second<br>second second second second second second second second second<br>second second second second second second second second<br>second second second second second second second second<br>second second second second second second second second second<br>second second second second second second second second second second second second second second second second second second second<br>second second second second | Regular Bar<br>The sequence of the second second seco                                                                                                    | BIC COURSE<br>Instruction of the sector provide the<br>method of a list description of the sector provides the<br>sector of the sector of the sector of the sector<br>Ist<br>Ist<br>Ist difference of the sector of the sector of the<br>description of the sector of the sector of the<br>description of the sector of the sector of the<br>description of the sector of the sector of the<br>sector of the sector of the sector of the sector<br>of the sector of the sector of the sector of the<br>sector of the sector of the sector of the sector<br>sector of the sector of the sector of the sector<br>of the sector of the sector of the sector of the<br>sector of the sector of the sector of the sector<br>sector of the sector of the sector of the sector<br>sector of the sector of the sector of the sector<br>sector of the sector of the sector of the sector<br>sector of the sector of the sector of the sector<br>sector of the sector of the sector of the sector<br>sector of the sector of the sector of the sector<br>sector of the sector of the sector of the sector<br>sector of the sector of the sector of the sector<br>sector of the sector of the sector of the sector<br>sector of the sector of the sector of the sector of the sector<br>sector of the sector of the sector of the sector of the sector<br>sector of the sector of the sector of the sector of the sector<br>sector of the sector of the                                                                         | sing returnment for more Californi,<br>there are 200 dist-certified (acti-<br>tions) and acti-<br>resident resident actions<br>read-one area acti-<br>resident for a several acti-<br>resident for a several action of the<br>actions (action of the action<br>of the action of the action of the<br>several for a several for the action<br>of a several for the action of the<br>several for a several for the action<br>of the action of the action of the<br>several for the action of the action<br>without several for the action<br>in the formation of the action<br>of the action of the action of the<br>several formation of the action of the<br>several formation of the action of the<br>several formation of the action of the<br>several formation of the action of the<br>several formation of the action of the<br>several formation of the action of the<br>several formation of the action of the<br>several formation of the action of the<br>several formation of the action of the action of the<br>several formation of the action of the action of the<br>several formation of the action of the action of the<br>several formation of the action of the action of the<br>several formation of the action of the action of the<br>several formation of the action of the action of the action of the<br>several formation of the action of the action of the action of the<br>several formation of the action of the action of the action of the action of the<br>several formation of the action of the action of the action of the action of the<br>several formation of the action of the action of the action of the action of the action of the<br>several formation of the action of the action of th                                           |
| Regular Basic Course<br>The sequence that is a series (and see ) is the astro-<br>phenomenous of the series of the second series of the second<br>second second second second second second second<br>Course Formats<br>The Second Second Second Second Second Second Second<br>Second Second Second Second Second Second Second Second<br>Second Second                                                                          | when training requirements for when a difference<br>of (2014). There are no prior carried bases<br>are delivered on a wreap and restructure<br>in deliver of on a wreap and restructure<br>in the second second second second second<br>in the second second second second second<br>and the second second second second second<br>and the second second second second second<br>second second second second second second<br>second second second second second second second<br>second second second second second second second<br>second second second second second second second<br>second second second second second second second<br>second second second second second second second<br>second second second second second second second<br>second second second second second second second second second<br>second second second second second second second second<br>second second second second second second second second<br>second second second second second second second second second<br>second second second second second second second second second second second second second second second second second second second<br>second second second second | Regular Bar<br>The sequence of the second second seco                                                                                                    | sic Course<br>many lacations in the entry-weat training of a contract sequence of the entry-weat training of the entry-weat training                                                                                                    | sing returnment for more Californi,<br>there are 200 dist-certified (acti-<br>tions) and acti-<br>resident resident actions<br>read-one area acti-<br>resident for a several acti-<br>resident for a several action of the<br>actions (action of the action<br>of the action of the action of the<br>several for a several for the action<br>of a several for the action of the<br>several for a several for the action<br>of the action of the action of the<br>several for the action of the action<br>without several for the action<br>in the formation of the action<br>of the action of the action of the<br>several formation of the action of the<br>several formation of the action of the<br>several formation of the action of the<br>several formation of the action of the<br>several formation of the action of the<br>several formation of the action of the<br>several formation of the action of the<br>several formation of the action of the<br>several formation of the action of the action of the<br>several formation of the action of the action of the<br>several formation of the action of the action of the<br>several formation of the action of the action of the<br>several formation of the action of the action of the<br>several formation of the action of the action of the action of the<br>several formation of the action of the action of the action of the<br>several formation of the action of the action of the action of the action of the<br>several formation of the action of the action of the action of the action of the<br>several formation of the action of the action of the action of the action of the action of the<br>several formation of the action of the action of th                                           |
| Regular Basic Course<br>The depart flats character (and may in the estimation<br>of the start of the start of the flat of the start of the<br>start of the start of the start of the start of the start<br><b>Course Formati</b><br>The departed forms of the flat of the start<br>start of the start of the start of the start of the start<br>start of the start of the start of the start of the start<br>start of the start of the start of the start of the start<br>start of the start of the start of the start of the start<br>start of the start of the start of the start of the start<br>start of the start of the start of the start of the start<br>start of the start of the start of the start of the start<br>start of the start of the start of the start of the start<br>start of the start of the start of the start of the start of the<br>start of the start of the start of the start of the start of the<br>start of the start of the start of the start of the start of the<br>start of the start of the start of the start of the start of the<br>start of the start of the start of the start of the start of the<br>start of the start of the start of the start of the start of the<br>start of the start of the start of the start of the start of the<br>start of the start of the start of the start of the start of the start<br>start of the start of the start of the start of the start of the start<br>start of the start of the start of                                    | when the second are an equipation of the many of althorns<br>all (1944). There are an equipation control of the second are an equipation of the second are an equipation of the second are an equipation of the second are an equipation of the second are an equipation of the second are and the second are and the second are                                                                                                    | Regular Bar<br>The sequence of the second second seco                                                                                                    | sic Course<br>many lacations in the entry-weat training of a contract sequence of the entry-weat training of the entry-weat training                                                                                                    | sing requirement for more (Latiform,<br>there are (10 CL) - certified [http://<br>there are (10 CL) - certified [http://<br>there (11 CL) - certified [http://<br>there (11 CL) - certified (http://<br>there (11 CL) - certified (http://<br>there (11 CL) - ceri |
| Regular Basic Course<br>The tapping that course (tradem) is the estimation<br>of the second second second second second second<br><b>Course Formats</b><br>The tapping that course (tradem) is the second second<br>second second second second second second second second<br>tradem second format of the fragmate Base Course<br>tradem second format of the fragmate Base Course<br>second second secon                                                                  | weat transmig requirement for weavy of allforms<br>of high the standard water of a standard water<br>is a defendent of a stream water in a stream of the<br>standard of the stream of the stream of the<br>stream of the left transmitter of the<br>stream of the left transmitter of the<br>stream of the left transmitter of the<br>stream of the left transmitter of the<br>stream of the left transmitter of the<br>stream of the left transmitter of the<br>stream of the left transmitter of the<br>stream of the left transmitter of the<br>stream of the stream of the stream of the<br>stream of the stream of the stream of the<br>stream of the stream of the stream of the<br>stream of the stream of the stream of the<br>stream of the stream of the stream of the stream<br>of the stream of the stream of the stream of<br>the stream of the stream of the stream of the<br>stream of the stream of the stream of the stream<br>of the stream of the stream of the stream of<br>the stream of the stream of the stream of the<br>stream of the stream of the stream of the stream<br>of the stream of the stream of the stream of<br>the stream of the stream of the stream of the<br>stream of the stream of the stream of the stream<br>of the stream of the stream of the stream of the<br>stream of the stream of the stream of the stream of<br>the stream of the stream of the stream of the stream of<br>the stream of the stream of the stream of the stream of<br>the stream of the stream of the stream of the stream of<br>the stream of the stream of the stream of the stream of<br>the stream of the stream of the stream of the stream of<br>the stream of the stream of the stream of the stream of<br>the stream of the stream of the stream of the stream of the<br>stream of the stream of the stream of the stream of the stream of<br>the stream of the stream of the stream of the stream of the<br>stream of the stream of the stream of the stream of the stream of the<br>stream of the stream of the stream of the stream of the stream of the<br>stream of the stream of the stream of the stream of the stream of the stream of the stream of the stream of the stream of the stream of the stream of t            | Regular Bar<br>The sequence of the second<br>second second second second second<br>second second second second second<br>second second second second second<br>second second second second second second<br>second second                                                                                                    | Sic Course<br>many lacations in the entry-availated<br>many lacations in the entry-availated<br>availated by the entry-availated<br>A of the function Know, Course is a different<br>availated by the second of the func-<br>tion of the entry of the function of the<br>second of the entry of the function of the<br>availated by the second of the func-<br>ing of the entry of the function of the<br>second of these.<br>In the entry of the entry of the func-<br>ing of the entry of the function of the<br>second of these.<br>In the entry of the entry of the func-<br>tion of these.<br>In the entry of the entry of the func-<br>tion of the entry of the entry of the<br>second of these.<br>In the entry of the entry of the func-<br>tion of the entry of the entry of the<br>second of the entry of the entry of the<br>the function of the entry of the entry of the<br>the function of the entry of the entry of<br>the function of the entry of the entry of<br>the entry of the entry of the entry of<br>the entry of the entry of the entry of the entry of<br>the entry of the entry of the entry of the entry of<br>the entry of the entry of the entry of the entry of the entry of<br>the entry of the entry of the entry of the entry of the entry of the entry of the entry of the entry of the entry of the entry of the entry of the entry of the entry of the entry of the entry of the entry of the entry of the entry of the entry of the entry of the entry of the entry of the en                                         | sing requirement for more (Latiform,<br>there are (10 CL) - certified [http://<br>there are (10 CL) - certified [http://<br>there (11 CL) - certified [http://<br>there (11 CL) - certified (http://<br>there (11 CL) - certified (http://<br>there (11 CL) - ceri |

\*\*All content page updates/edits will be routed through the Web Unit for final approval and live update. For additional edits required (or documents that need to be attached) please send an e-mail to WebRequest (with any attachments). If you have questions at any point feel free to contact either Daria Rowert at (916) 227-4848 or Elayne Arterburn at (916) 227-4894.